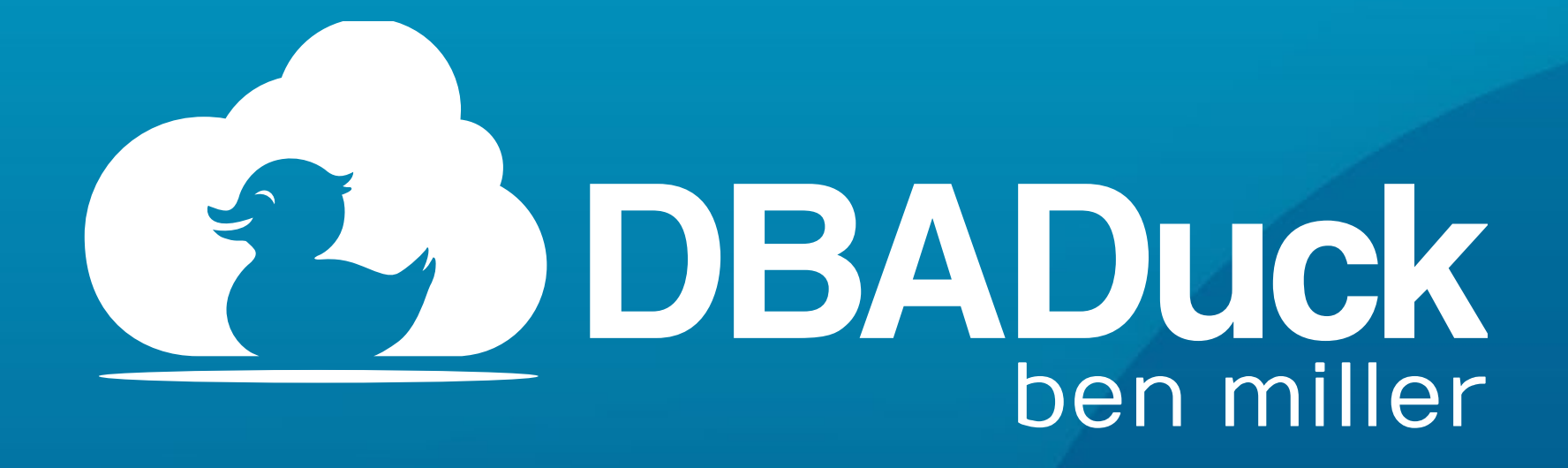

### **Big Mountain Data - Utah Geek Events**

# **More SQL Development through Behavior Analysis**

Ben Miller, SQL Architect DBADuck Consulting

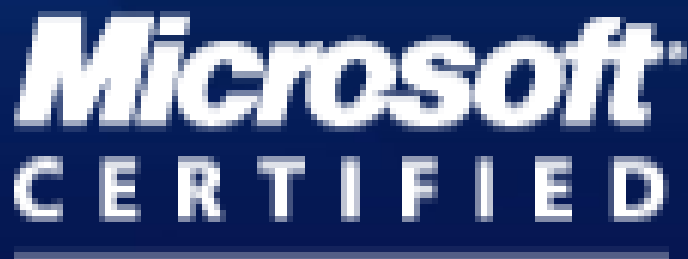

Master

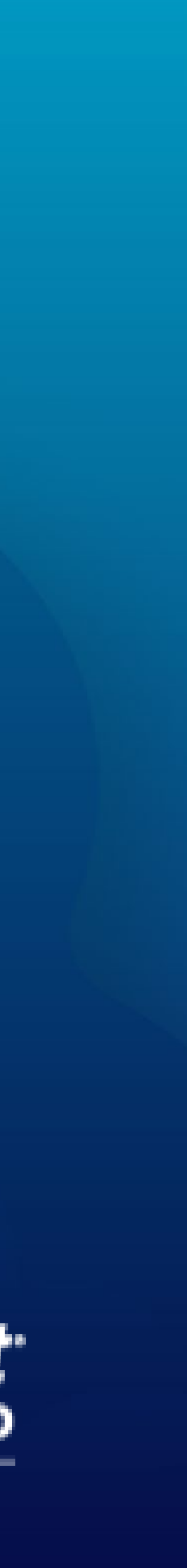

### Thanks to our Sponsors!

### **Premier**

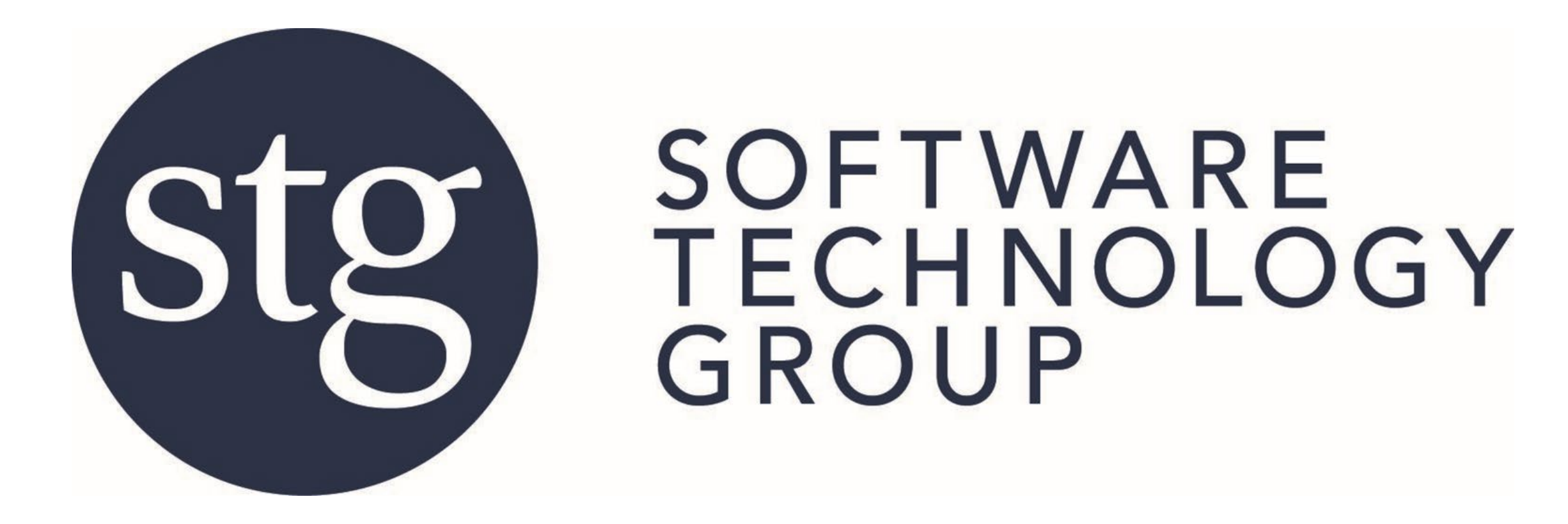

### **Marquee**

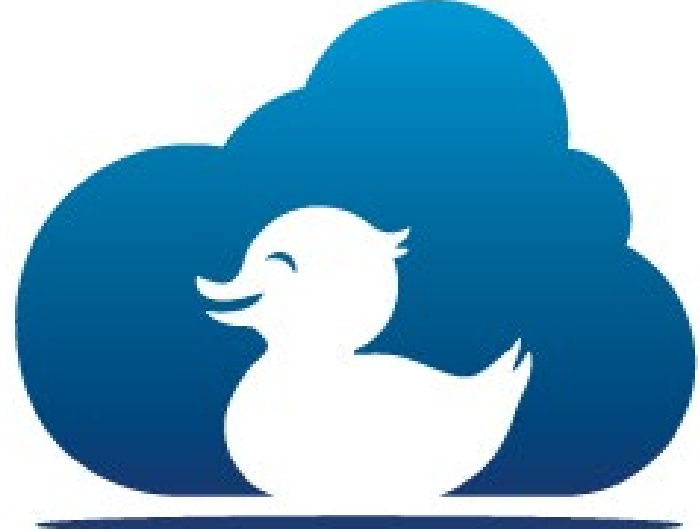

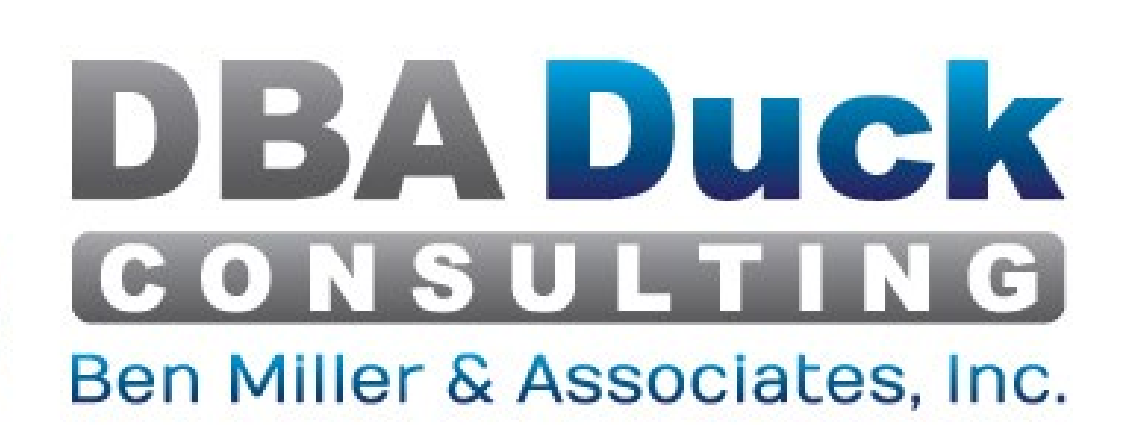

**Wifi:** Network: lhm\_conf Password: lhmiller

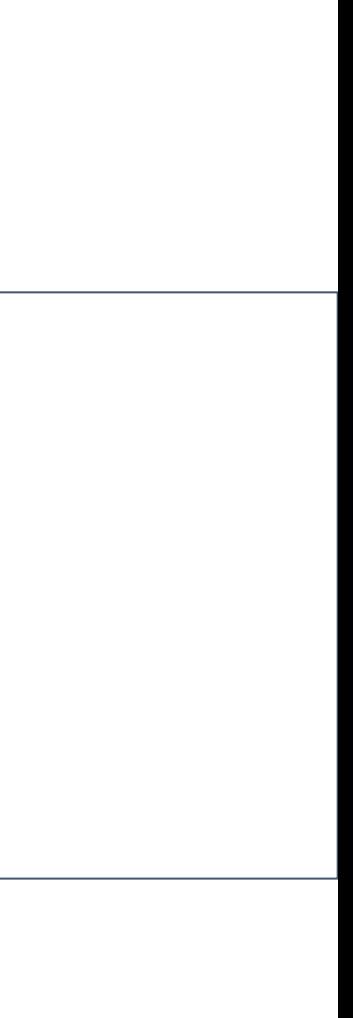

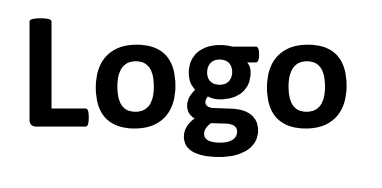

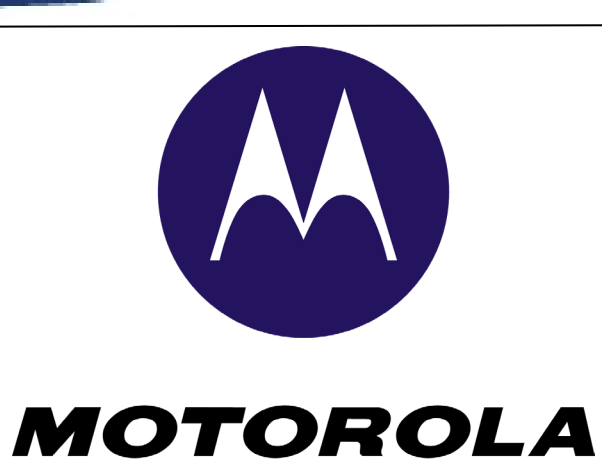

**SOLUTIONS** 

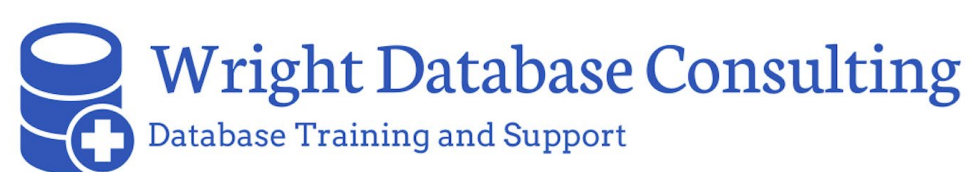

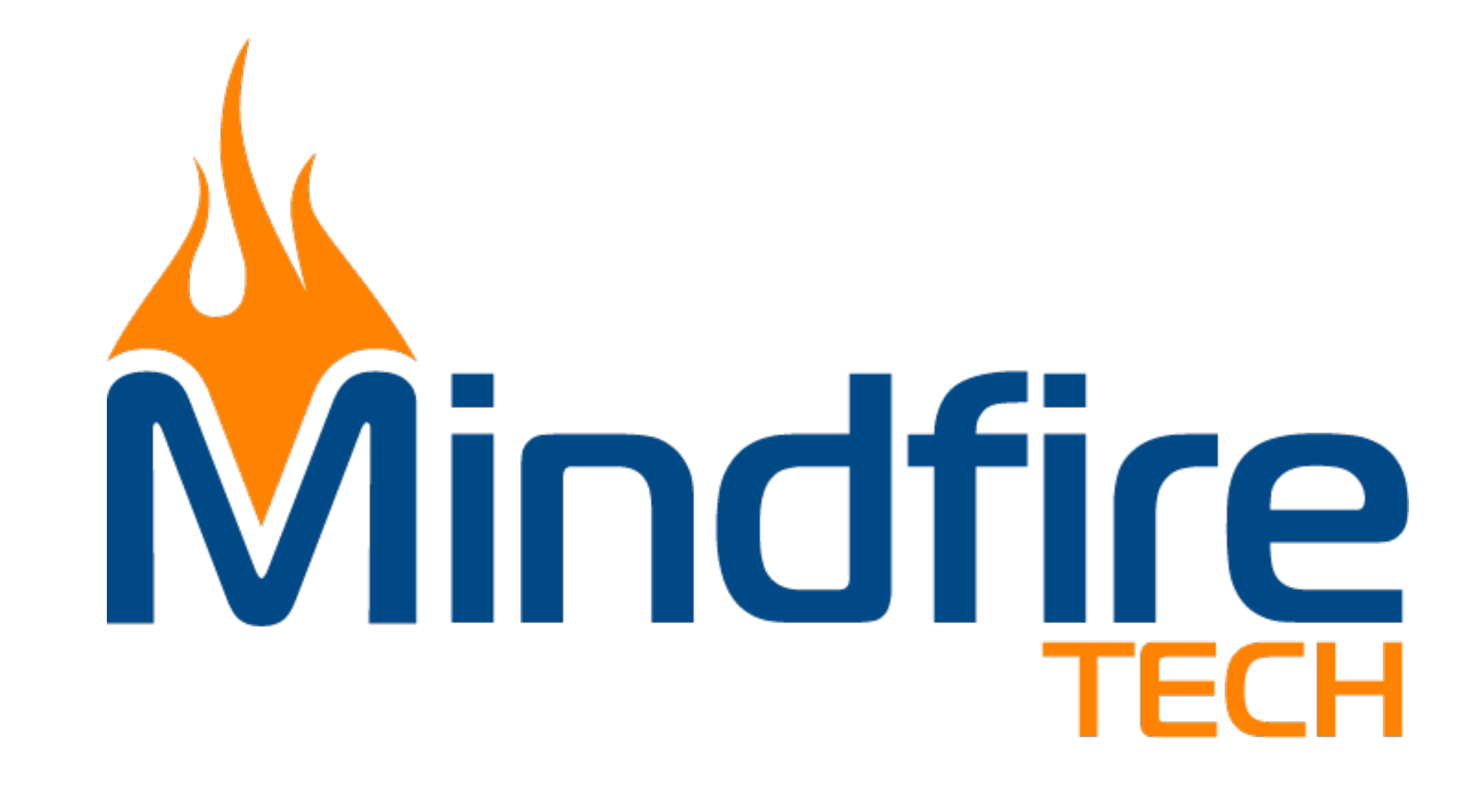

### SQL Server Certified Master The first MCM in Utah. Has been working with SQL Server since 4.2, even on O/S2.

www.linkedin.com/in/dbaduck

www.twitter.com/DBAduck

www.facebook.com/DBAduck

### Microsoft Data Platform MVP

Awardee since 2009 for SQL Server. Contributes to Experts-Exchange and SQLServerCentral forums. Speaker at many SQL Saturdays around the country. I have led local PASS Chapters as well as founded the Virtual PowerShell Group.

### PowerShell DBA

I have always loved automation and have used PowerShell since v1.0 I have spent many years using SMO and love to automate anything that I can to get the computer to do my work. I even wrote a chapter for the PowerShell Deep Dives book. On the Quest to become a PowerShell DBA.

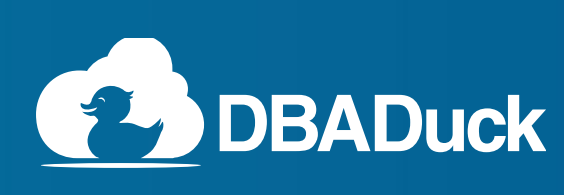

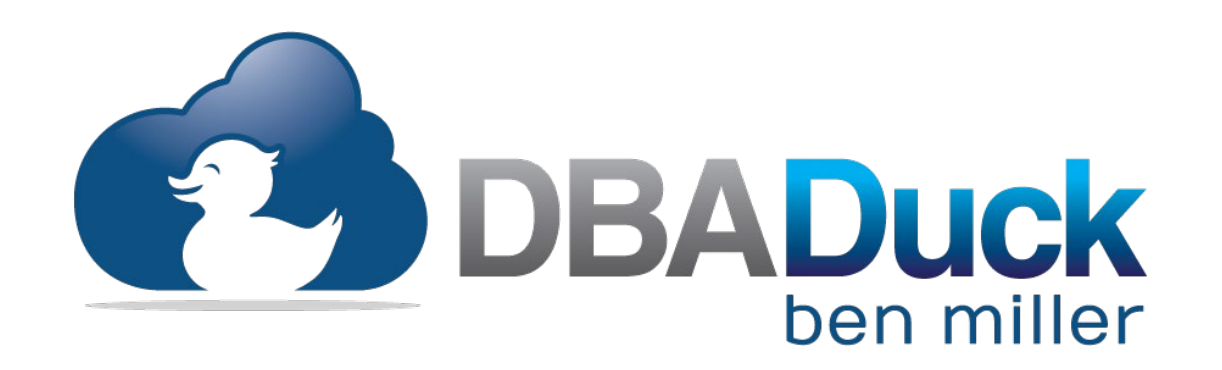

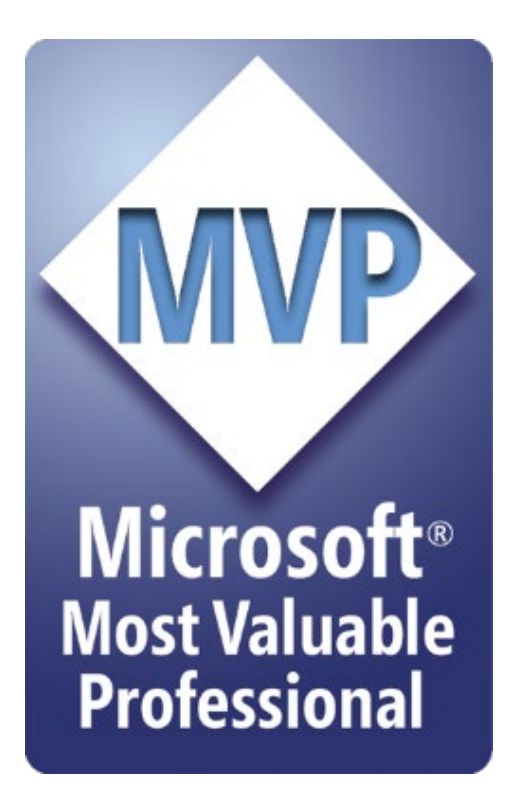

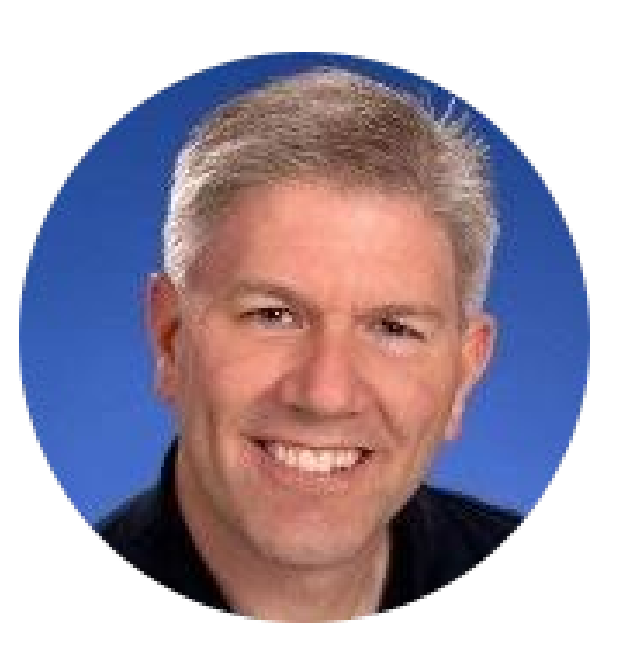

### [ben@benmiller.net](mailto:ben@benmiller.net) https://www.dbaduck.com

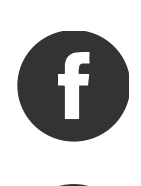

### **Agenda**

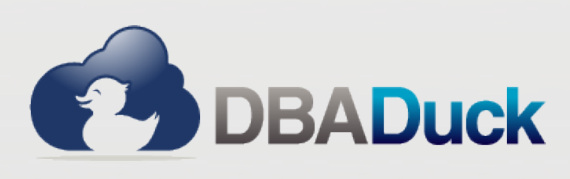

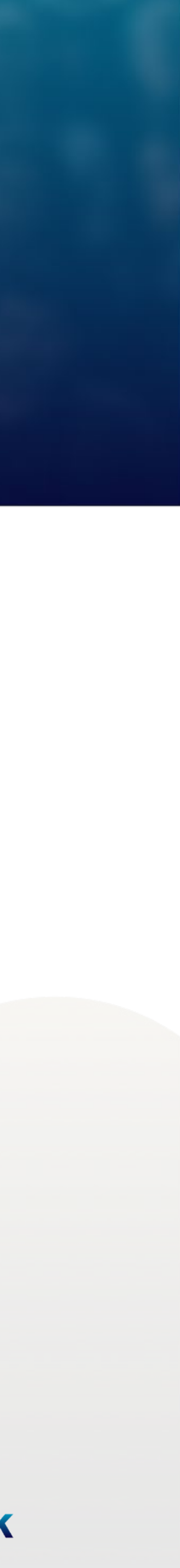

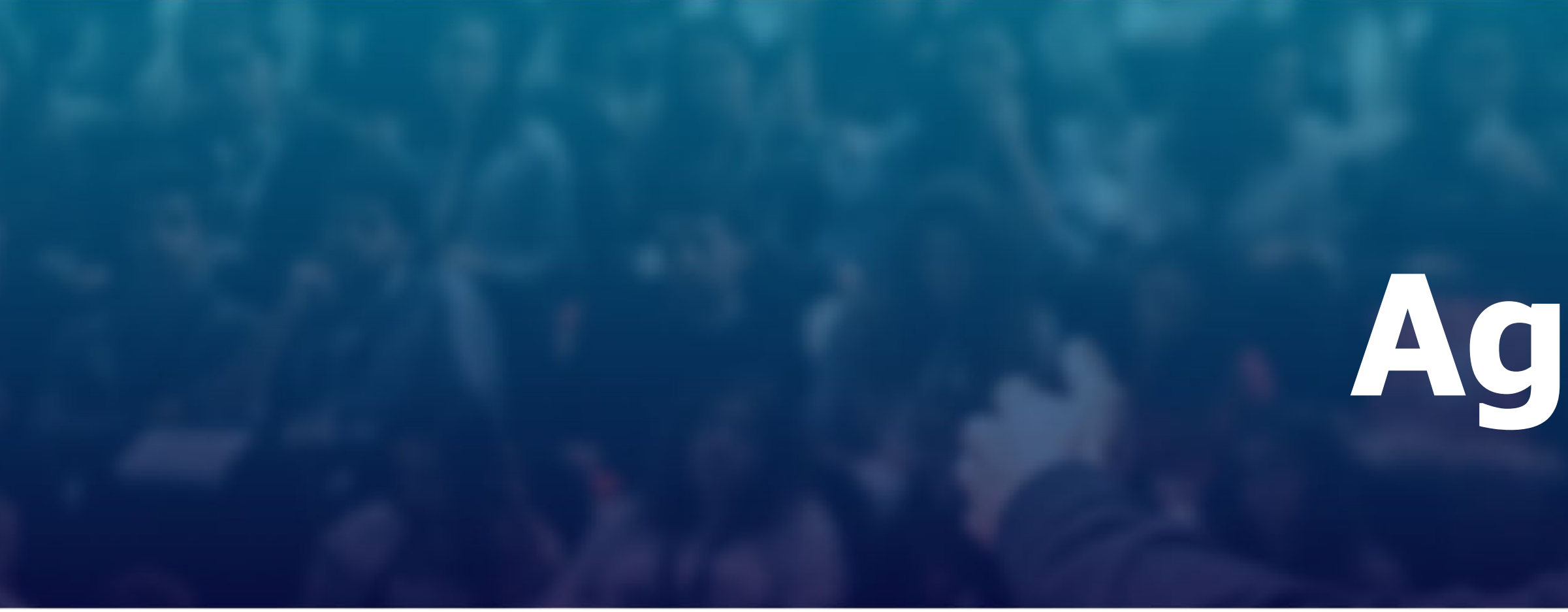

- Variables
- Assignment Statements
- Data Types
- Partitioning Fun
- Where Clause
- Foreign Keys
- Indexing
- Statistics Fun

### **Variables**

• Variable definition and use

Parameters:  $\texttt{Cparam1}$  varchar(5) = 'This is a string'

DECLARE @string1 varchar(35) = 'This is a string' DECLARE @string2 nvarchar(35) = N'This is a string'

What happens?

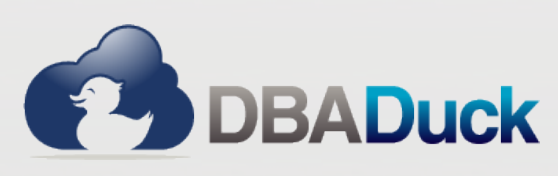

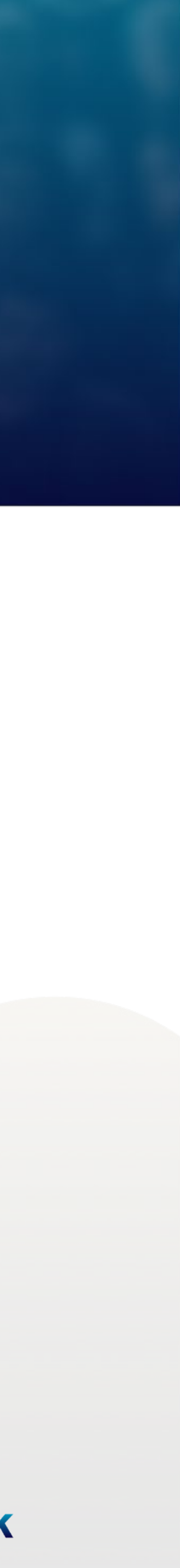

### **Assignment Statements**

- SET vs. SELECT for assignments
	- SET is for a single assignment
	- SELECT is for multiple assignments (are you sure)
- DECLARE @var int  $= 5 (2008+)$
- UPDATE statement for setting values
- Consistency is the most important

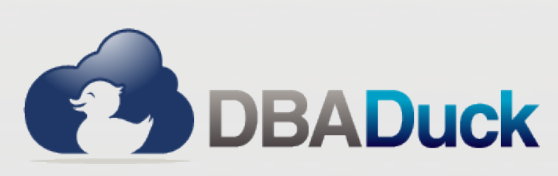

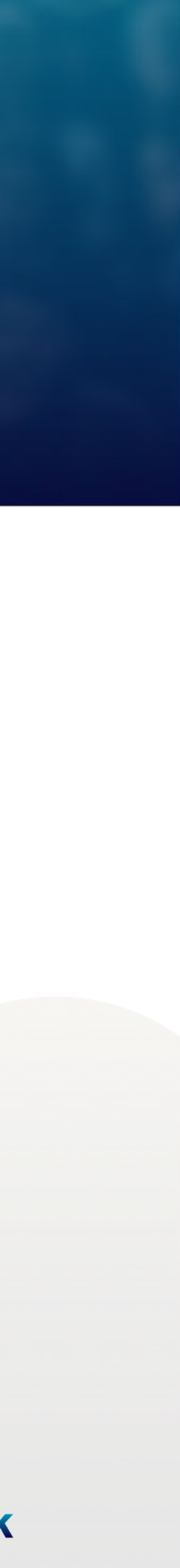

# **Data Types**

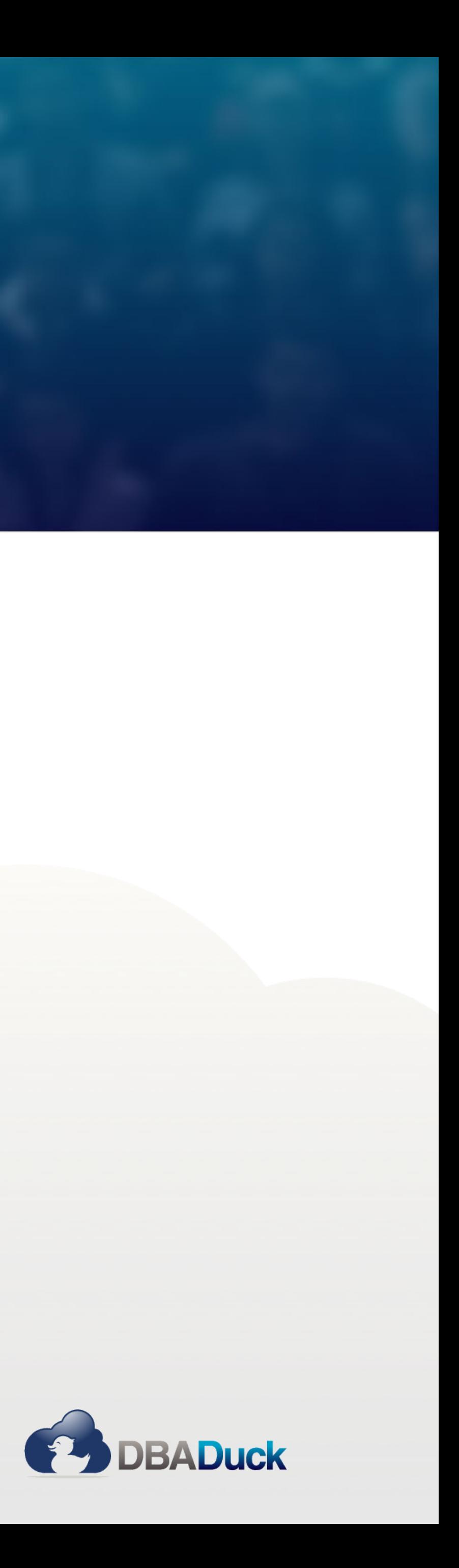

- One of the most important topics!
- Every Column has one
- How do compare a Lemon to a Lime (hint: You can't)
- Isn't VARCHAR the same as NVARCHAR?
- Comparison  $(<,>)$  =) requires like datatype, REQUIRES
- Data Type Precedence
	- <http://technet.microsoft.com/en-us/library/ms190309.aspx>

### **PARTITIONING FUN**

- Partitioning Reasons
	- Date based partitions
	- Simpler Archiving
	- Available in lower Editions since SQL 2016 SP1+
- Gains and Losses
	- Rebuild Partitions instead of the entire Index
	- FULLSCAN on statistics build

# • Creating or rebuilding an index only does a default sample instead of

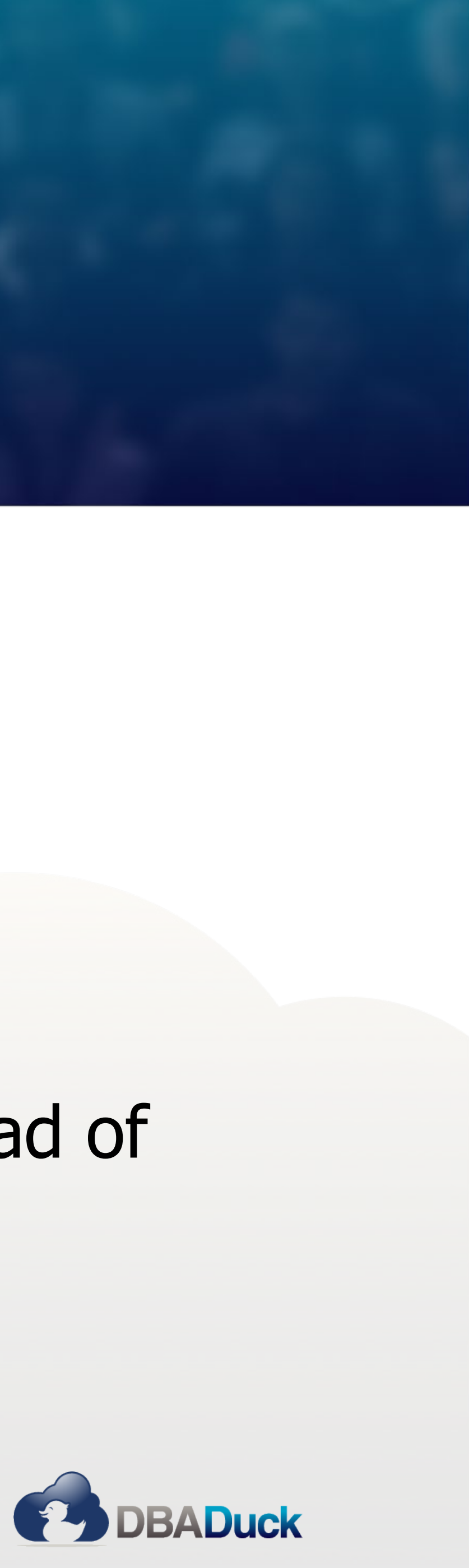

# **PARTITIONING FUN**

• Including partitioning key in WHERE clause for partition elimination

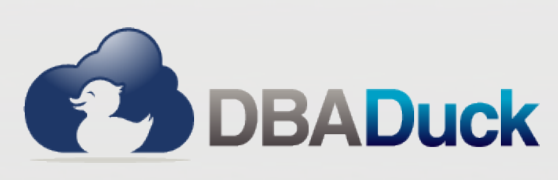

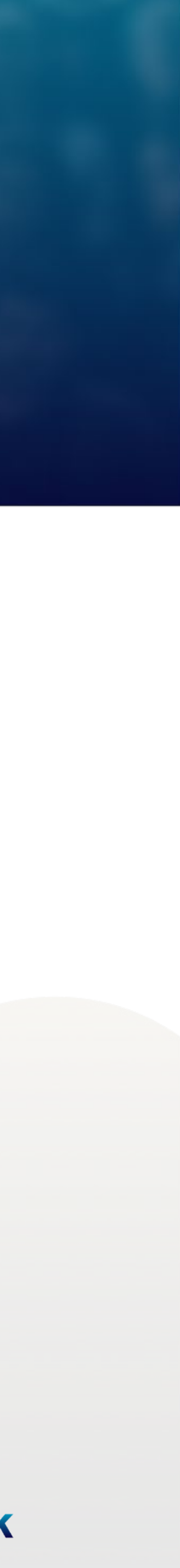

- How do I get more from Partitioning
	-
	- Leveraging different compression schemes for partitions
	- Partition switching for moving data / archiving
- Partitioning Key
	- Must be in each index if it is to be aligned

# **WHERE Clause**

- WHERE clause can change the performance of all your queries
- Functions in the WHERE clause will scan tables
- D.Column $1 = ISNULL(c.Colum1, 0)$
- COALESCE, CONCAT, etc.
- IN vs. EXISTS

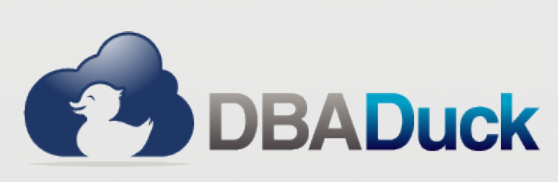

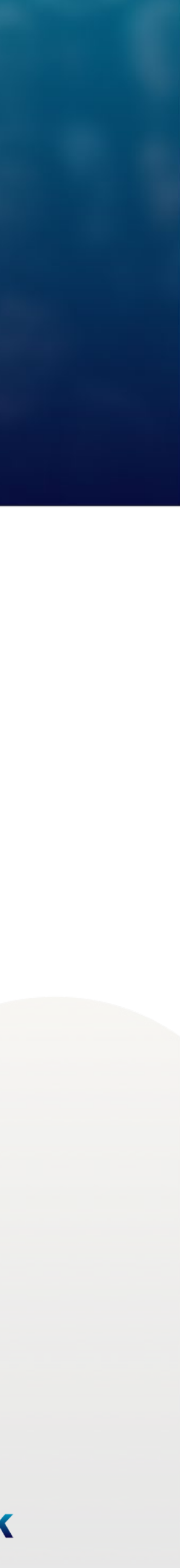

# **Foreign Keys**

- Unindexed Foreign Keys
	- Invites Scans on deletes
- CASCADE is for Access, do not use it for SQL tables
	- Write the updates and deletes for these

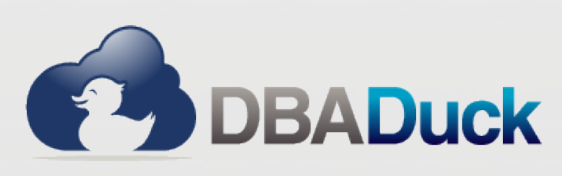

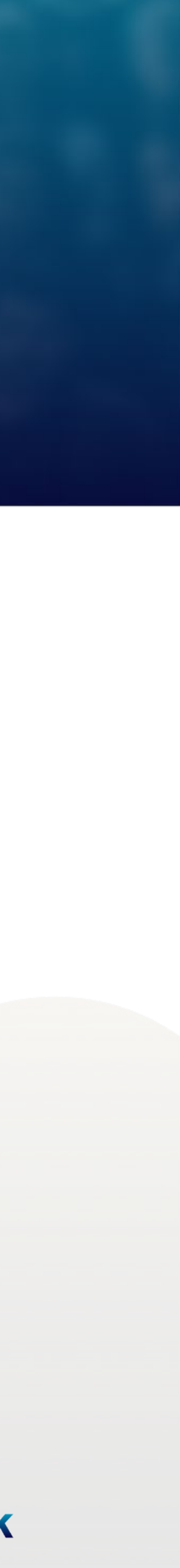

### **IN vs. EXISTS**

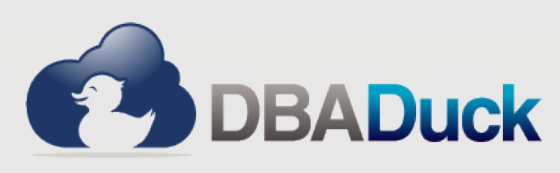

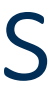

**IN is optimized into OR clauses NOT IN is more intensive, avoid if you can EXISTS can be optimized into a JOIN (a lot of time, Anti-Semi Join)** alf even one is matched, it can exit and be true without materializing all rows **NOT EXISTS can be optimized into an Anti-Semi Join as well** If even one is matched it exits and that row is false

### **Indexes**

• Keep it below 8 if you can. Every insert, update, delete affects every index

• Typically the most selective key first. Sometimes you do something different • Keys that are in the WHERE clause or JOIN clauses are good ones • Keep it to 4 keys or less. Much overhead in sorting when rebuilding, etc.

- How many is too many?
	-
- What should be the key order?
	-
	-
	- Keys for  $=$  should be before the  $>$  < or inequality
	-
- What are Includes?
	-
- Clustered and Non-Clustered?
- Should I use ColumnStore?

• Columns in the SELECT statement or keys that just don't fit in sorting

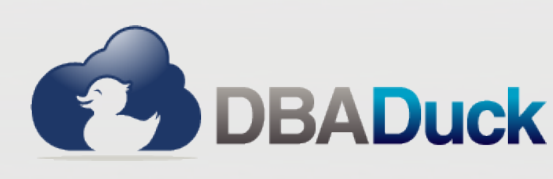

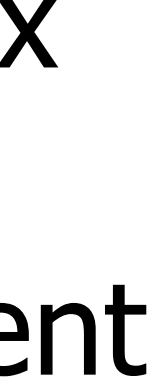

### **Statistics Fun**

- Histogram
	- Do you know how to read them?
	- Key to understanding estimates in query plans
- 
- Sample
	- How much data is read to create the statistics, more rows less sample
- Modification Counter
	- Modifications to the statistic (underlying data for index or columns)
- Updating Statistics
	- Have you heard that statistics increase performance and when things are slow, you just need to update stats?**DBADuck**

# • Columns – Only the first column is in the histogram. Others are in density.

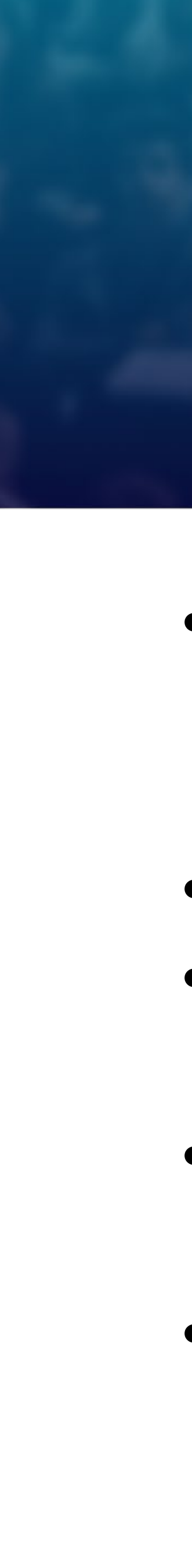

### **Much More …**

# • There is always more to see and do in SQL Server for behavior analysis

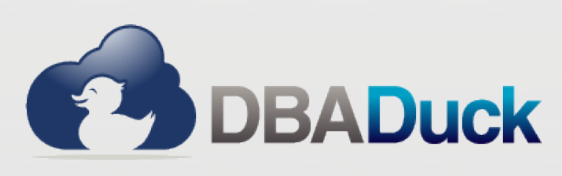

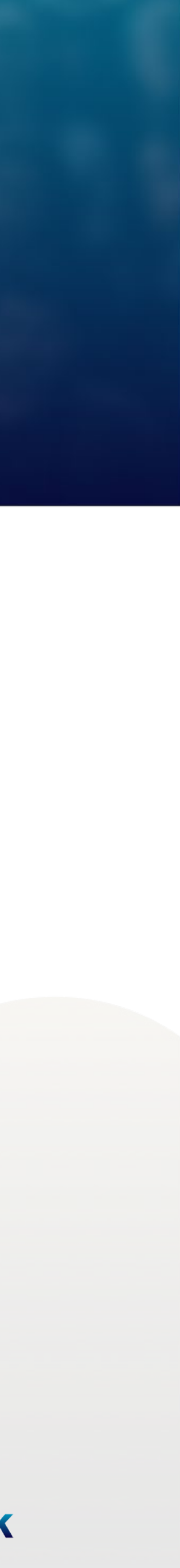

- 
- Query Plans, Query Store, Overindexing, Underindexing
- Performance Counters

### **THANK YOU!**

# GEEK EVENTS Itraining for geeks!

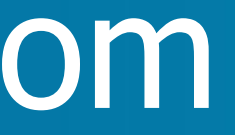

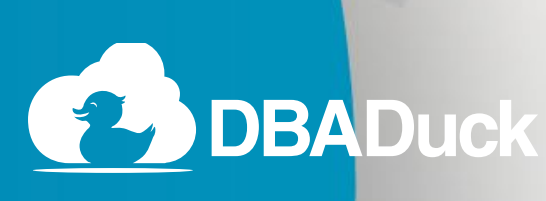

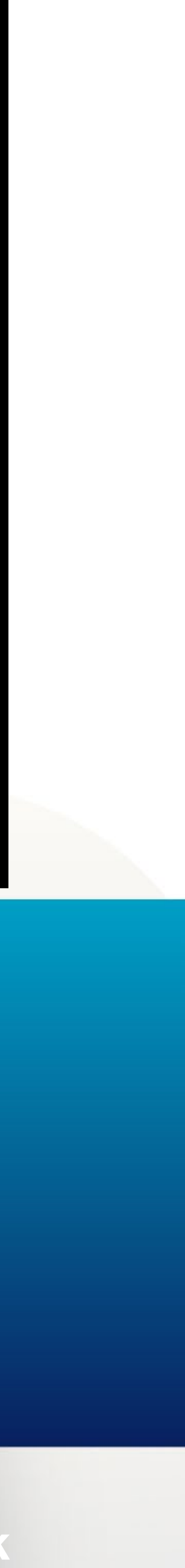

# **Questions?**

### ben@benmiller.net https://www.dbaduck.com